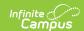

# Student Transcript (TSDS) (Texas)

Last Modified on 10/21/2024 8:22 am CDT

Report Logic | Report Editor | XML Elements

Tool Search: TSDS Extract

The Student Transcript is used to exchange a wide range of grade information. The schema can be used to exchange a complete academic record, select transcript information, report card grades for a grading period, or end-of-year report card or graduation associated with a student.

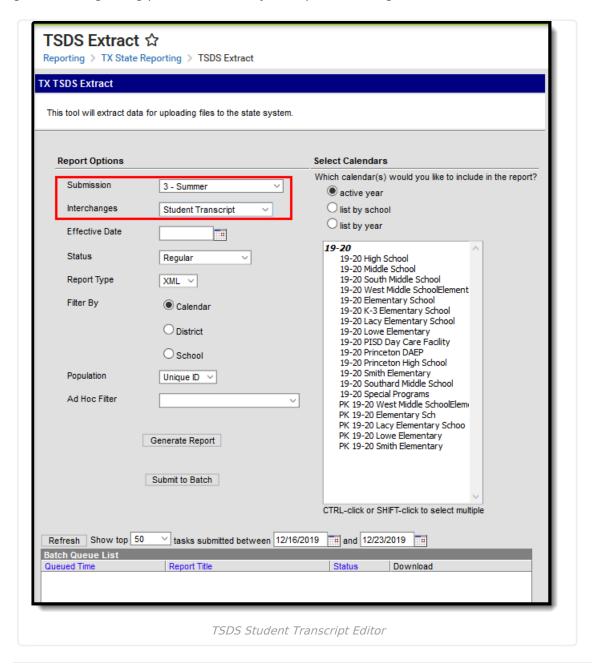

# Report Logic

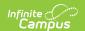

#### ▶ Click here to expand...

Logic for the Student Transcript differs based on the Submission selected. See the following section for information about reporting logic per submission.

#### **Enrollment records are ignored if:**

- The ADA Eligibility Code = 0 or blank.
- Student ID is blank/null.
- The State Exclude field is marked.
- The enrollment record is for a grade level marked Exclude from State Reporting.
- The student is in grades EE, PK or KG.
- The enrollment record is in a calendar marked Exclude.
- The No Show checkbox is marked.

#### Submission 3

- All enrollment records with a Service Type of Primary are reported.
- For all courses, if a student repeats a course during the year with a different outcome, each Course Completion is reported.

#### Course/section records are ignored if:

- The State Code (Service ID) on the Course Editor and the State Code Override on Roster Batch Edit are both blank.
- State Code (Service ID) begins with a value of SA, SE, SR, SS or 8.
- There is NO Grading Task that has a Pass/Fail Credit Code marked, OR
  - there is NO Grading Task that has the Display Pass/Fail Credit Code box checked, OR
  - there IS a Grading Task with the Display Pass/Fail Credit Code box checked BUT the Course/Section effective dates occur after the fall snapshot.

#### **Submission 4**

- One record is reported for each unique class (course/section where the Course is equal to Dual Credit) that was attended during the summer (between school years) for the purpose of the student attempting to earn dual credit.
- A course is considered Dual Credit if the Dual Credit field is marked on the course.
- No teacher is required to be identified on the course/section in order for a record to report.
- There cannot be more than six records reported for a particular Student ID.
- Students in grade levels 1-12 must meet all of the following criteria in order to report:
  - Student must be enrolled in a Summer School Calendar (enrollment).
  - Student will have a Summer School Calendar attached to the Main School and have a Summer School enrollment record with a Roster schedule for the Summer school enrollment.
  - The Summer School calendar is selected on the extract editor.
  - The Summer School field is marked on Calendar > Calendar.
  - Dual Credit Indicator field is marked on the Course Editor.
  - A Student may only report one record per Class ID Number (sectionID).

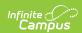

- The Course must have a Grading Task where the Pass/Fail Credit Indicator box is marked.
- Grading Tasks must have a Code value of CG and/or F and the State Reporting field is marked.
- A Grading Score associated to the Grading Task of CG and/or F does not need to be posted for a student in order for a Section to report.
- If the Dual Credit Course does not contain a Grading Score for the Grading Task CG, than the College Credit Hours would report 0 and the Dual Credit Indicator Code would report a 1.
- The student does NOT need to be in Membership to report (ADA Eligibility can be equal to 0 8).
- Multiple records will report if the Course > Section has multiple State Codes (Service ID's) within the Roster Batch Edit (Course State Code override) and a student is/was actively enrolled into that Course > Section at any time during the Summer school enrollment.
- Students who dropped the Dual Credit Course at some point during their Summer School Enrollment will report a record even if the student was enrolled for 1 day.
- If there is no enrollment with a Service Type of P, than report from the Summer School enrollment where the Service Type is equal to S or N as long as that enrollment record fits all criteria for reporting.

#### A course/section is ignored if:

- The Dual Credit field is not marked.
- The State Code (Service ID) on the Course Editor and the State Code Override on Roster Batch Edit are both blank.
- State Code (Service ID) begins with a value of SA, SE, SR, SS or 8.
- There is no Grading Task that has a Pass/Fail Credit Code marked.

#### **Enrollment records are ignored if:**

- The ADA Eligibility Code = 0 or blank.
- Student ID is blank/null.
- The State Exclude field is marked.
- The enrollment record is for a grade level marked Exclude from State Reporting.
- The student is in grades EE, PK or KG.
- The enrollment record is in a calendar marked Exclude.
- The No Show checkbox is marked.

Definition of Course Completion for TX: Grading Score is entered for a State Reported Grading Task (codes CG or F) where the Pass/Fail Credit Indicator box is checked on the Grading Task - Course > Grading Tasks > Course Grading Task Editor and the Pass/Fail Indicator Code is greater than 00.

# **Report Editor**

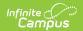

| Field                | Description                                                                                                    |
|----------------------|----------------------------------------------------------------------------------------------------|
| Submission           | 3 - Summer<br>4 - Extended                                                                                                    |
| Interchanges         | Interchanges are XML Schema Definitions (XSDs) which group related complex types. Select <b>Student Transcript</b> .                                                                                                    |
| Effective<br>Date    | Only data as of this date reports. Default value is today's date.                                                                                                    |
| Status               | <ul><li>Regular</li><li>Resubmission</li><li>Working Collection</li></ul>                                                                                                    |
| Report Type          | XML                                                                                                    |
| Filter By            | This field allows you to narrow the report results to specific Calendars, Calendar Years (District), or Schools.                                                                                                    |
| Population           | This option allows you to limit report results to Unique IDs. The Unique ID option only considers students with a Unique ID. The <i>All</i> option considers all students.                                                           |
| Ad Hoc Filter        | Select an Ad Hoc filter to limit report results to those that meet filter requirements.                                                                                                    |
| Report<br>Generation | The report can be marked to generate immediately using the <b>Generate Extract</b> button or can be marked to generate at a later time using the <b>Submit to Batch</b> button. See the Batch Queue article for additional guidance. |

## **XML Elements**

StudentAcademicRecord | CourseTranscript

## **StudentAcademicRecord**

**Submission 3 ONLY:** 

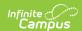

- Only students in grades 9-12 will report UNLESS a student in grades 3-8 is taking a course where a high school credit is earned.
- A course is considered as high school credit if:
  - The course has a Special Explanation code of J OR the student has a Special Explanation code of J assigned to them in the Roster Batch Edit tool.

| Element                                 | Description                                                                                                  | Location                                                 |
|-----------------------------------------|----------------------------------------------------------------------------------------------------|----------------------------------------------------------|
| StudentAcademicRecordId                 | N/A                                                                                                    | N/A                                                      |
|                                         | Submission:<br>3, 4                                                                                          |                                                          |
| StudentReference                        |                                                                                                    |                                                          |
| StudentIndentity > StudentUniqueStateId | The reporting student's unique<br>Student ID. Students with no Texas-<br>unique Student ID are not reported. | Census > People > Demographics > Student Unique State ID |
|                                         | Submission:<br>3, 4                                                                                          | Student.stateID                                          |
|                                         | Numeric, 10 digits                                                                                           |                                                          |

## CourseTranscript

```
<CourseTranscript>
   <CourseReference>

    CourseIdentity>

    - <CourseCode IdentificationSystem="State course code">

              <ID>03220200</ID>
          </CourseCode>
      </CourseIdentity>
   </CourseReference>
 - <EducationOrganizationReference>

    - <EducationalOrgIdentity>

          <StateOrganizationId>129906002</StateOrganizationId>
       </EducationalOrgIdentity>
   </EducationOrganizationReference>
   <StudentAcademicRecordReference ref="s12"/>
   <TX-GradeLevel>09</TX-GradeLevel>
   <TX-CourseCompletionIndicator>0</TX-CourseCompletionIndicator>
   <TX-PassFailCreditIndicator>00</TX-PassFailCreditIndicator>
   <TX-DualCreditIndicator>0</TX-DualCreditIndicator>
   <TX-ATCIndicator>0</TX-ATCIndicator>
   <TX-CollegeCreditHours>0</TX-CollegeCreditHours>
   <TX-CampusIdOfEnrollment>129906002</TX-CampusIdOfEnrollment>
   <TX-CourseSequence>1</TX-CourseSequence>
   <UniqueSectionCode>0000000122914</UniqueSectionCode>
   <BeginDate>2014-08-25</BeginDate>
</CourseTranscript>
```

#### **Submission 3 ONLY:**

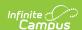

- Only students in grades 9-12 will report UNLESS a student in grades 3-8 is taking a course where a high school credit is earned.
- A course is considered as high school credit if:
  - The course has a Special Explanation code of J OR the student has a Special Explanation code of J assigned to them in the Roster Batch Edit tool.

| Element                                            | Description                          | Location |
|----------------------------------------------------|--------------------------------------|----------|
| CourseReference                                    |                                      |          |
| CourseIdentity > CourseCode IdentitificationSystem | Reports as <i>State course</i> code. | N/A      |
|                                                    | Submission:<br>3, 4                  |          |
|                                                    | String, 31 characters                |          |

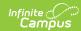

| Element                                                 | Description                                                                                                    | Location                                                                                                    |
|---------------------------------------------------------|----------------------------------------------------------------------------------------------------|----------------------------------------------------------------------------------------------------|
| CourseIdentity > CourseCode IdentitificationSystem > ID | Reports the State Code from the course.  If a student is enrolled in the course that has Course State Code (override) value, then the Course State Code (override) value is reported.  A course with a blank State Code (Service ID) will not report unless a Course State Code (override) value exists in the Roster Batch Edit.  A course State Code or Course State Code (override) value that begins with SA, SE, SR, SS or 8 are not reported.  For Submission 4 only, ServiceIDs beginning with an A are not reported.  Submission: 3, 4  Coded, 8 characters | Scheduling > Course > Course/Section > Section Editor > Roster Batch Editor > Section ID  OR Scheduling > Course > Course Editor > State Code  Section.sectionID                                     |
| EducationOrganizationReference                          |                                                                                                    |                                                                                                    |
| EducationalOrgIdentity > StateOrganizationId            | The District Number (6 digits) + State School Number (3 digits) of the school where the teacher/staff performs their services.  Submission: 3, 4  Coded, 9 characters                                                                                                    | School & District Settings > Schools > School Information > State School Number  School & District Settings > District > District Information > State District Number  District.number School.number |

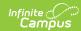

| Element                            | Description                                                                                                    | Location                                                                                                    |
|------------------------------------|----------------------------------------------------------------------------------------------------|----------------------------------------------------------------------------------------------------|
| StudentAcademic<br>RecordReference | N/A Submission: 3, 4                                                                                                    | N/A                                                                                                    |
| TX-GradeLevel                      | The student's grade level per their most recent active enrollment as of the Effective Date (Snapshot Date: last Friday in October).                                                                                                    | Student Information > General > Enrollments > General Enrollments Information > Grade Level                                                                            |
|                                    | Submission: 3, 4  Coded, 2 characters                                                                                                    | Enrollment.grade                                                                                                    |
| TX-Pass FailCreditIndicator        | The Pass/Fail Indicator can only be reported from a Grading Task that has a code of CG and/or F where the State Reporting field is marked and the Grading Task has value in the Pass/Fail Credit Indicator field.  If the Pass/Fail Indicator code is null/blank on the Grading Task with a Grading Score entered, a value of 00 is reported. If a Pass/Fail Indicator value is reported. If no Grading Score is entered on the Grading Task, the Pass/Fail Indicator value is reported. If no Grading Score is entered on the Grading Task, the Pass/Fail Indicator will report as 00.  For High School courses: If there is a Grading Score for the Grading Task with a value of CG and the State Reporting checkbox is | Course/Section > Section > Grading By Task > Pass/Fail Codes  AND  Course/Section > Section > Grading by Student > Pass/Fail Codes  Calculated, not dynamically stored |

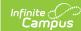

| Element | marked and a Grading<br><b>Description</b><br>Score for a Grading Task                                                                                                    | Location |
|---------|----------------------------------------------------------------------------------------------------|----------|
|         | with a value of F and the State Reporting field marked and the Pass/Fail Indicator code is entered on both tasks, the Pass/Fail Indicator code from the Grading Score containing a value of CG will report.                                                                                                    |          |
|         | For Non-High School courses: If there is a Grading Score for the Grading Task with a value of A and the State Reporting checkbox is marked and there is a Grading Score for the Grading Task with a value of CG and the State Reporting checkbox is marked and a Grading Score for a Grading Task with a value of F and the State Reporting field marked and the Pass/Fail Indicator code is entered on both tasks, the Pass/Fail Indicator code from the Grading Score containing a value of F will report. |          |
|         | Submission 4 Logic                                                                                                    |          |
|         | A Pass/Fail Indicator code is only reported from Grading Tasks with a value of CG, the State Reporting field marked and the Grading Task has the Pass/Fail Indicator field marked.                                                                                                    |          |
|         | Otherwise, the Pass/Fail Indicator from the Section > Grading by Task or Grading by Student is                                                                                                    |          |

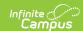

| Element | reported if the student has <b>Description</b> a Grading Score                                                                                                    | Location |
|---------|----------------------------------------------------------------------------------------------------|----------|
|         | associated with the CG Grading Score associated with the CG Grading Task that is not null.  A value of 00 is reported if there is no Grading Score entered on the CG Grading Task where the Pass/Fail |          |
|         | Indicator is marked.  If there is a Grading Score for the Grading Task with a code of CG,the State Reporting field is marked, Grading Score for the Grading Task is a value of                        |          |
|         | F with the State Reporting field as marked and there is a value in the Pass/Fail Indicator field, the Pass/Fail Indicator from the Grading Score with a value of CG is reported.  Submission:         |          |
|         | 3, 4  Coded, 2 characters                                                                                                    |          |

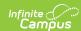

| Element                    | Description                                                                                                    | Location                                                                      |
|----------------------------|----------------------------------------------------------------------------------------------------|-------------------------------------------------------------------------------|
| TX-DualCredit<br>Indicator | <ul> <li>Submission 3 Logic</li> <li>If Dual Indicator is No, a value of 0 is reported.</li> <li>If Dual Indicator is Yes, a value of 1 is reported.</li> </ul>                                                                                                    | Course/Section > Course Editor > Dual Credit Indicator  Course.dualCredit     |
|                            | <ul> <li>Submission 4 Logic</li> <li>If Dual Indicator is Yes, a value of 1 is reported.</li> <li>If Dual Indicator is No, the course/section is not reported.</li> <li>Submissions:</li> <li>3, 4</li> </ul>                                                                                                    |                                                                               |
| TX-ATCIndicator            | <ul> <li>Submission 3 Logic         <ul> <li>If ATC Indicator is marked, a value of 1 is reported.</li> </ul> </li> <li>If ATC Indicator is not marked, a value of 0 is reported.</li> </ul> <li>Submission 4 Logic         <ul> <li>A value of 0 is reported for all records.</li> </ul> </li> <li>Submissions:         <ul> <li>3, 4</li> </ul> </li> | Course/Section > Course > ATC Indicator Code  Course.cteWork BasedInstruction |
|                            | Coded, 1 character                                                                                                    |                                                                               |

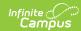

| Element                          | Description                                                                                                    | Location                                                                             |
|----------------------------------|----------------------------------------------------------------------------------------------------|--------------------------------------------------------------------------------------|
| TX-CollegeCredit Hours *Optional | Default value is 0 for grade levels 1-12.                                                                                                    | Course/Section > Course<br>Editor                                                    |
|                                  | If College Credit Hours is greater than 0 and the student has a Course Completion Code = 1 and there is a Grading Score, the College Credit Hours value entered is reported. If the student reports a Course Completion Code = 1 and the Pass/Fail is a value other than 01, 04 or 05, a value of 0 is reported, regardless if a College Credit Hours value exists. If Course Completion = 0, a value of 0 is reported regardless if a College Credit Hours value exists.  Submissions: 3, 4  Numeric, 2 digits | Calculated, not dynamically stored                                                   |
| TX-CampusIdOf<br>Enrollment      | The District Number (6 digits) + State School Number (3 digits) of the school the student attends.                                                                                                    | School & District Settings > District > District Information > State District Number |
|                                  | Submissions: 3, 4  Coded, 9 characters                                                                                                    | School & District Settings > Schools > School Information > State School Number      |
|                                  | 3.2.2., 2.3.2.2.3.3                                                                                                    | District.number<br>School.number                                                     |

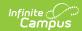

| Element           | Description                                                                                                    | Location                                                                           |
|-------------------|----------------------------------------------------------------------------------------------------|------------------------------------------------------------------------------------|
| TX-CourseSequence | The unique part(s) of a course when a course is taught during a single grading period, semester, or across multiple grading periods or semesters,  The code for the first semester of Algebra I is reported as 1, no matter if the course is taken in the fall semester or the spring semester.  Submissions: 3, 4  Coded, 2 characters                                                                    | Course/Section > Course Editor > Sequence Code  Calculated, not dynamically stored |
| UniqueSectionCode | A number identifying a unique course section, that is unique for a particular school year, Campus, and SERVICE-ID.  If the course only contains students with a Course State Override value, the original Section ID does not report. ONLY the Section IDs with alpha numeric characters report as there are no students tied to the original Section ID.  Submissions: 3, 4  Alphanumeric, 14  characters | Scheduling > Course > Course Editor > SectionID  CourseSection. sectionNumber      |

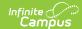

| Element                                     | Description                                                                                                    | Location                                                                         |
|---------------------------------------------|----------------------------------------------------------------------------------------------------|----------------------------------------------------------------------------------|
| TX- OnRampsDualEnrollmentIndicator Optional | If the Onramps Dual Credit checkbox is marked in Course/Section > Course, 1 reports in this element. Otherwise, this element does not report. | Course/Section > Course > Onramps Dual Credit  Database: Course.substituteCredit |
|                                             | <b>Submissions:</b> Currently NOT reporting                                                                                                   |                                                                                  |
|                                             | Numeric, 1 digit                                                                                                    |                                                                                  |